計算数学 **II** 作業記録

05 "epsilon"

2008/01/31 20:49

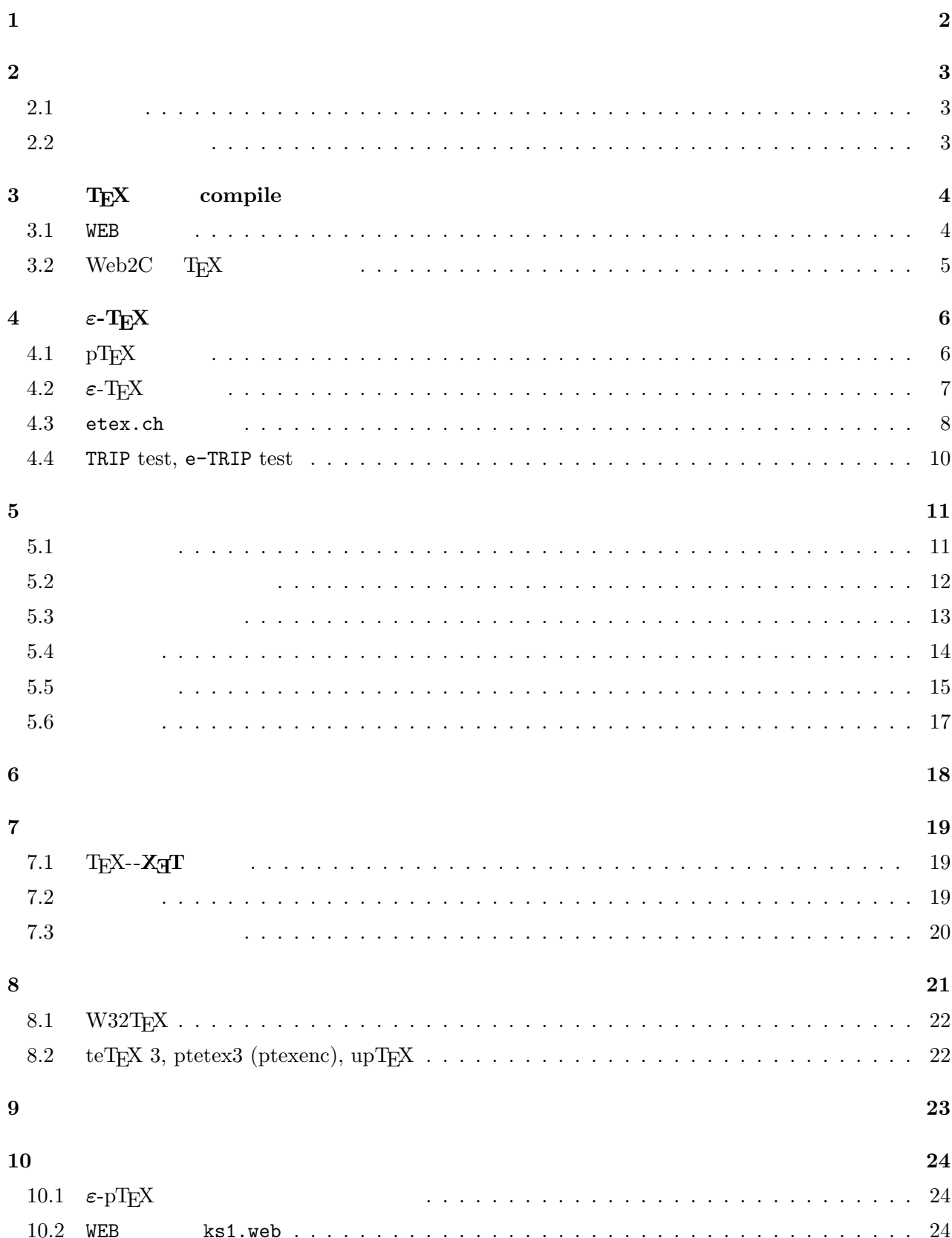

**1** 注意事項

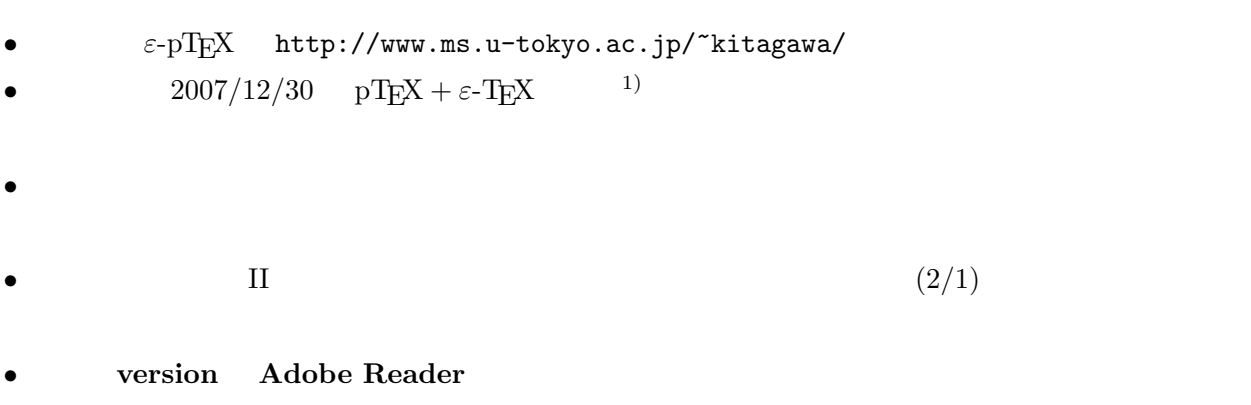

• **•** 2

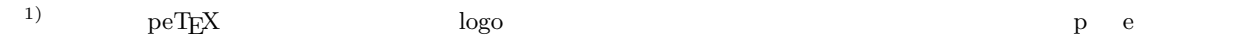

**2**  $\sum_{i=1}^{n}$ 

## $2.1$

| Knuth                                                                   |                                           |              | T <sub>E</sub> X                                                       |                                                       |                                          |                                 |               |                          |
|-------------------------------------------------------------------------|-------------------------------------------|--------------|------------------------------------------------------------------------|-------------------------------------------------------|------------------------------------------|---------------------------------|---------------|--------------------------|
| NTT JT $EX^{2)}$                                                        |                                           |              | $\mathrm{pT}\!E\!X^3$<br>pT <sub>E</sub> X                             |                                                       |                                          |                                 |               |                          |
|                                                                         |                                           |              |                                                                        | TEX                                                   |                                          | LAT <sub>E</sub> X              |               | JTEX,                    |
| pT <sub>E</sub> X                                                       |                                           |              |                                                                        | <b>pIAT<sub>F</sub>X</b>                              |                                          |                                 |               |                          |
|                                                                         |                                           |              |                                                                        |                                                       |                                          |                                 |               |                          |
|                                                                         | TEX                                       |              |                                                                        |                                                       |                                          |                                 |               |                          |
|                                                                         | • $\varepsilon$ -T <sub>E</sub> X (eTeX). |              |                                                                        |                                                       |                                          |                                 |               |                          |
| • $\Omega$ (Omega). T <sub>E</sub> X Unicode                            |                                           |              |                                                                        | $IAT$ $EX$                                            |                                          |                                 |               |                          |
| $\Lambda$ (Lambda)                                                      |                                           |              | http://omega.enstb.org/<br>$\frac{1}{2}$ (Lamed)<br>LAT <sub>E</sub> X |                                                       |                                          |                                 |               |                          |
| • $\mathbf{N}(\text{Aleph})$ . $\Omega$ $\varepsilon$ -T <sub>E</sub> X |                                           |              |                                                                        |                                                       |                                          |                                 |               |                          |
| $\bullet$ pdfTEX. TEX source                                            |                                           |              | pdf                                                                    |                                                       |                                          | $\varepsilon$ -T <sub>E</sub> X |               |                          |
|                                                                         |                                           |              |                                                                        | http://www.tug.org/applications/pdftex/               |                                          |                                 |               |                          |
|                                                                         | TEX                                       |              |                                                                        |                                                       |                                          |                                 | \count 4 byte | ) \dimen                 |
| $2^{-16}$ pt                                                            |                                           | $14$ bit     | $16\,\mathrm{bit}$                                                     |                                                       | \box                                     |                                 |               |                          |
| 255<br>$\boldsymbol{0}$                                                 | index                                     | $\mathbf{1}$ | 256                                                                    |                                                       |                                          | pT <sub>E</sub> X               |               |                          |
|                                                                         | MusiXT <sub>E</sub> X                     |              |                                                                        |                                                       |                                          |                                 | $\rm source$  | <b>pIAT<sub>F</sub>X</b> |
|                                                                         |                                           |              |                                                                        | LAT <sub>E</sub> X                                    |                                          | <b>pIAT<sub>F</sub>X</b>        |               |                          |
|                                                                         |                                           |              |                                                                        | $\varepsilon$ -T <sub>E</sub> X                       |                                          |                                 | $2^{15}$      |                          |
|                                                                         |                                           |              |                                                                        |                                                       |                                          |                                 |               |                          |
|                                                                         |                                           |              |                                                                        |                                                       |                                          |                                 |               |                          |
|                                                                         | LATEX                                     |              | latex                                                                  |                                                       |                                          |                                 | TEX           |                          |
|                                                                         | pdfT <sub>E</sub> X                       |              |                                                                        |                                                       |                                          |                                 |               |                          |
| PC                                                                      | $\text{TeX}$ Live 2007                    |              | TEX                                                                    |                                                       |                                          | pTEX                            |               |                          |
| $\ensuremath{\mathrm{pT}\mathrm{E}\mathrm{X}}$                          |                                           |              |                                                                        | pdfTEX                                                |                                          |                                 |               |                          |
| $\varepsilon$ -T <sub>E</sub> X                                         |                                           |              |                                                                        |                                                       |                                          |                                 |               |                          |
| 256                                                                     |                                           |              |                                                                        | obsolute                                              |                                          |                                 |               |                          |
|                                                                         | [h7k doc]\$ latex                         |              |                                                                        |                                                       |                                          |                                 |               |                          |
|                                                                         |                                           |              |                                                                        | This is pdfTeX, Version 3.141592-1.40.3 (Web2C 7.5.6) |                                          |                                 |               |                          |
|                                                                         |                                           |              |                                                                        |                                                       |                                          |                                 |               |                          |
| 2.2                                                                     |                                           |              |                                                                        |                                                       |                                          |                                 |               |                          |
|                                                                         |                                           |              |                                                                        |                                                       |                                          |                                 |               |                          |
|                                                                         |                                           |              |                                                                        |                                                       | $pT_F X$ $\varepsilon$ -T <sub>E</sub> X |                                 |               |                          |
|                                                                         |                                           |              | $\mathbf 1$                                                            |                                                       |                                          |                                 |               |                          |
| $\overline{2}$                                                          |                                           |              | TEX                                                                    |                                                       |                                          |                                 |               |                          |
|                                                                         |                                           | $\sqrt{3}$   |                                                                        |                                                       | Fortran                                  | $\mathcal{C}$                   |               |                          |

<sup>2)</sup>  $\frac{h_{\text{t}}}{\text{htp}}$ ://www.math.s.chiba-u.ac.jp/~sakurai/software.html  $^3)$ http://www.ascii.co.jp/pb/ptex/

 $\left( \frac{4}{3}\right)$  $T_{\text{E}}$ X  $^{(5)}$ **3** T<sub>E</sub>X compile  $\mathrm{pT} \mathrm{EX}$  compile  $\mathrm{complex}$  $T_{\text{E}}$ X Unix  $\text{U}_{\text{N}}$ ptetex3  $0$  $T_{\text{E}}$ X tex.web % This program is copyright (C) 1982 by D. E. Knuth; all rights are reserved. % Copying of this file is authorized only if (1) you are D. E. Knuth, or if % (2) you make absolutely no changes to your copy. (The WEB system provides % for alterations via an auxiliary file; the master file should stay intact.) % See Appendix H of the WEB manual for hints on how to install this program. % And see Appendix A of the TRIP manual for details about how to validate it. % TeX is a trademark of the American Mathematical Society. % METAFONT is a trademark of Addison-Wesley Publishing Company.  $K$ nuth  $W$ EB  $/$ 3.1 WEB  $[1]$ WEB  $\qquad \qquad$  Knuth  $[2]$   $\qquad \qquad$  Pascal  $\qquad$  $\textrm{TEX}$  $\begin{array}{ccc} \texttt{WEB} & \texttt{true} & \texttt{true} & \texttt{tangle} \end{array}$  ${\tt fuga.pa}$  fuga.pas  ${\tt fuga.p}$  weave  ${\bf f}$ uga.web  ${\bf P}$ ascal  ${\bf T}_{\rm E}$ X fuga.tex  $\textrm{Tr} \text{X}$ ある6) WEB change file  $4)$ <sup>5)</sup> Beebe[13] title Extending TEX and METAFONT with Floating-Point Arithmetic Lua<br>
IEEE 754r  $\text{IEEE } 754 \text{r}$ 

 $T$ EX  $\infty$ 

6) ちなみに,tangle は「もつれる/させる」,weave /w´ı:v/は「織る」という意味である.tangle WEB ソース中に適当

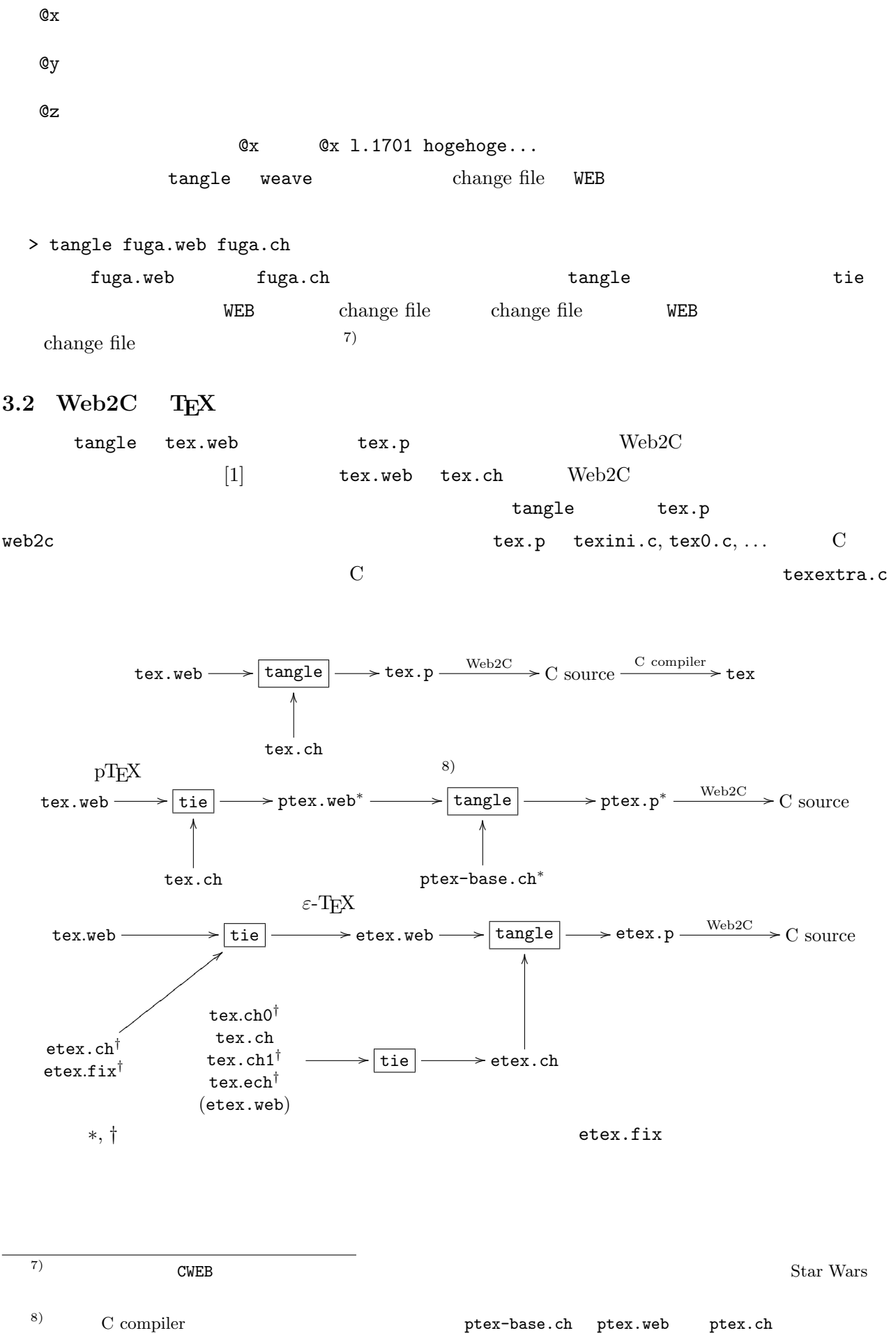

tangle

 $pT$ EX  $\qquad \qquad \qquad \text{or}$  $4 \epsilon$ -T<sub>E</sub>X  $4.1$  pT<sub>F</sub>X  ${\tt etcx.ch} \hspace{1.5cm} {\tt pfTeX} \hspace{3.8cm} {\tt pfTeX}$  $T_{\rm E}$ Xwiki [3]  $teTeX 3.0$  TEX live  $2007$  Web2C gcc -DHAVE\_CONFIG\_H -I. -I.. -I../.. -I../.. -O2 -s -march=pentium-m -fomit-f rame-pointer -c ptexextra.c -o ptexextra.o ptexextra.c: In function 'parse\_options': ptexextra.c:956: error: too few arguments to function 'printversionandexit' ptexextra.c: In function 'getjobname': ptexextra.c:1722: error: number of arguments doesn't match prototype texcoerce.h:908: error: prototype declaration make: \*\*\* [ptexextra.o] Error 1 printversionandexit getjobname Web2C version up ptex756.diff diff  $\qquad$  tftopl  $\texttt{tangle}$  This is TIE, CWEB Version 2.4. (Web2C 7.5.6) Copyright (c) 1989,1992 by THD/ITI. All rights reserved. (../tftopl.web) (../tftopl.ch) ....500....1000....1500 (No errors were found.) ../tangle ./tftopl.web tftopl.ch This is TANGLE, Version 4.5 (Web2C 7.5.6) \*1\*6\*18\*26\*44\*88\*96\*100 ! Hmm... 1 of the preceding lines failed to match. (change file l.378) @y \*114\*126 Writing the output file.....500.. Done. (Pardon me, but I think I spotted something wrong.) make: \*\*\* [tftopl.p] Error 1  $\text{pT} \text{F} \text{X}$  WEB tex.web, tex.ch, ptex-base.ch 1 ptex-orig.web tie 
ptex-orig.web tie This is TeX and the control of the control of the ptex-orig.diff and ptex-orig.diff and ptex-orig.diff and ptex-orig.diff and ptex-orig.diff and ptex-orig.diff and ptex-orig.diff and ptex-orig.diff and ptex-orig.diff and p

9)  $\epsilon$ -**pTEX**  $\epsilon$ -**pTEX**  $\epsilon$ -(pTEX)  $\epsilon$ -pTEX

 $1 \qquad \qquad$  pT<sub>E</sub>X  $\varepsilon$ -T<sub>E</sub>X

雑把に言えば,tex*.*web + tex*.*ch + ptex-bash.ch*<sup>∗</sup>* + etex*.*ch*†* とするか,tex*.*web + tex*.*ch + etex*.*ch*†* +

ptex-bash.ch<sup>\*</sup>

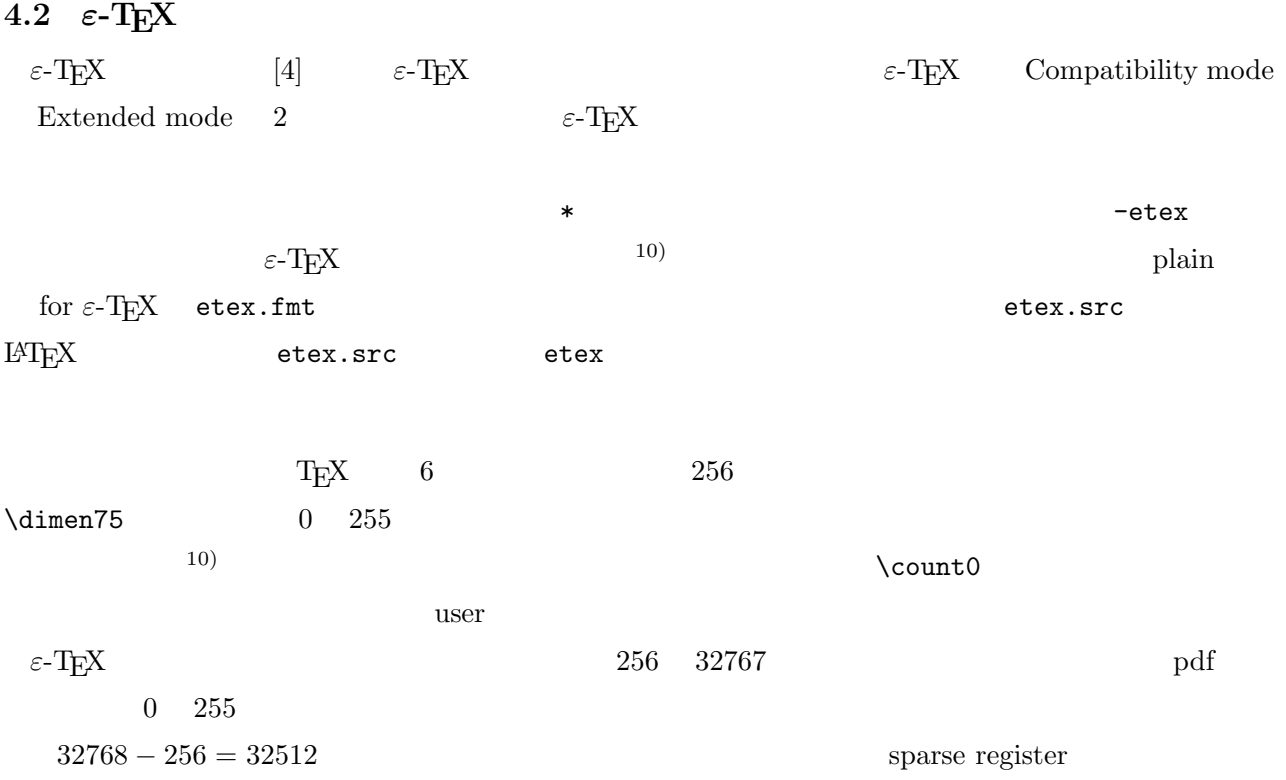

 $T_{\rm E}$ X $\,$ 

\dimen123 *←* (\dimen42 + \@tempdima )*/*2  $\textrm{T}\mathrm{E}\mathrm{X}$ \dimen123=\dimen42 \advance\dimen123 by \@tempdima \dimen123=0.5\@tempdima

PDF

ε-T<sub>E</sub>X  $\epsilon$ 

\ifdim \dimexpr (2pt-5pt)\*\numexpr 3-3\*13/5\relax + 34pt/2<\wd20

 $d_2 \rightarrow 0.8d_1$ 

 $32 \text{ pt} = (2 \text{ pt} - 5 \text{ pt}) (3 - \text{div}(3 \cdot 13, 5)) + \frac{34 \text{ pt}}{2} < \text{box}20$  $(11)$ 

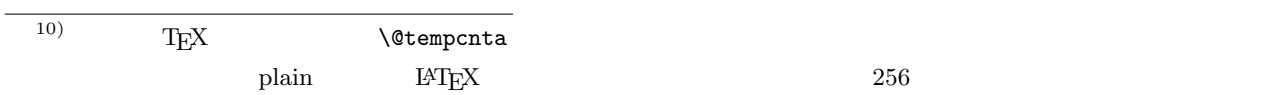

 $^{11)}$  div

\middle **primitive**

T<sub>E</sub>X **\left, \right** primitive  $\varepsilon$ -T<sub>E</sub>X  $\text{middle primitive}$ 

$$
\left\{n+\frac{1}{2}\,\middle|\,n\in\omega\right\}\left\{n+\frac{1}{2}\,\middle|\,n\in\omega\right\}
$$

source

```
   \def\set#1#2{\setbox0=\hbox{$\displaystyle #1,#2$}%
   \left\{\, \vphantom{\copy0}#1 \,\right|\!\left.\, \vphantom{\copy0}#2 \,\right\}}
   \label{thm:main} $$\def\eset#1#2{\left\{\,\, #1 \,\,\mid\, \,\, #2 \,\,\right\}} \   \[ \set{n+\frac12}{n\in \omega} \eset{n+\frac12}{n\in \omega} \]
                              T_F X \set 2 \left, \right
ければならず,そのために | の左側と右側に入る式の最大寸法を測定するという面倒な方法を使っている.そ
\text{textstyle}\varepsilon-T<sub>E</sub>X \eset \left, \middle, \right
 TEX--XET (TeX--XeT)
 left-to-right right-to-left
                    RtoL LtoR
 \mathop{\rm tracing}\nolimitsTEX - XAT TEX pTEX\begin{array}{lll} {\rm ArabT} {\rm E}{\rm X} & \qquad & {\rm pI} {\rm A} {\rm T} {\rm E}{\rm X} & \qquad & {\rm T} {\rm E}{\rm X} - {\rm X} {\rm d} {\rm T} \end{array}(12)4.3 etex.ch
 etex.ch
 etex.ch \mathbb{Q}x ... \mathbb{Q}y ... \mathbb{Q}z(13) etex.ch
     %---------------------------------------
    @x [15] m.208 l.4087 - e-TeX saved_items
  @d un_vbox=24 {unglue a box (\.{\\unvbox},\.{\\unvcopy} )}
    @y
    @d un_vbox=24 {unglue a box ( \.{\\unvbox}, \.{\\unvcopy} )}
    \{(\ or \ .\{\\text{pagediscards}\, , \ .\{\\text{bscards}\, \}\}  @z
     %---------------------------------------
 12)
```

```
  @x [15] m.208 l.4097 - e-TeX TeXXeT
     @d valign=33 {vertical table alignment ( \.{\\valign} )}
     @y
     @d valign=33 {vertical table alignment ( \.{\\valign} )}
     {or text direction directives (\.{\\beginL}, etc.~)}
     @z
      %---------------------------------------
     @x [15] m.208 l.4113 - e-TeX middle
   @d left_right=49 {variable delimiter (\.{\\left}, \.{\\right} )}
     @y
   @d left_right=49 {variable delimiter (\.{\\left}, \.{\\right} )}
     \{(\text{ or } \{\{\mathcal{}\})\}\}\Q_{Z}%---------------------------------------
  \rm T_{E}X--\rm X_{H}\mathbf{T} e-TeX TeXXeT
                                            ptex-orig.web etex.ch
           \tan \epsilon-TEX between ptex-orig.web \epsilon-TEX \tan \epsilon\begin{equation*} \mathbf{T}_{\mathbf{E}}\mathbf{X}-\mathbf{X}_{\mathbf{H}}\mathbf{T} \end{equation*}   %---------------------------------------
     @x [54] m.1379 l.24945 - e-TeX additions
     @* \[54] System-dependent changes.
     @y
     @* \[53a] The extended features of \eTeX.
     @* \[54] System-dependent changes.
   \mathcal{O}_{Z}   %---------------------------------------
  \verb|tangle|ptex-orig.web etex.ch
tie WEB 2000 WEB 2000 VEB 2000 VEB 2000 VEB 2000 VEB 2000 VEB 2000 VEB 2000 VEB 2000 VEB 2000 VEB 2000 VEB 200
       [h7k eptex]$ tie -m ep.web ptex-orig.web ../etexdir/etex.ch
      This is TIE, CWEB Version 2.4. (Web2C 7.5.6)
      Copyright (c) 1989,1992 by THD/ITI. All rights reserved.
       (ptex-orig.web)
       (../etexdir/etex.ch)
   \dots.500....1000....1500....2000....2500....3000....3500....4000....4500....5000.
     ...5500....6000....6500....7000....7500....8000....8500....9000....9500....10000
     ....10500....11000....11500....12000....12500....13000....13500....14000....1450
      0....15000....15500....16000....16500....17000....17500....18000....18500....190
   00...19500...20000...20500...21000...21500...121500...22000...22500...23000...23   500....24000....24500....25000....25500....26000....26500....27000....27500....2
      8000....28500..
   ! Change file entry did not match (file ../etexdir/etex.ch, 1.200).
       (Pardon me, but I think I spotted something wrong..)
  \epsilontex.ch etex.ch etex.ch etex.ch etex.ch etex.ch etex.ch etex.ch etex.ch etex.ch etex.ch etex.ch etex.ch ete
```
**4.4** TRIP **test,** e-TRIP **test**

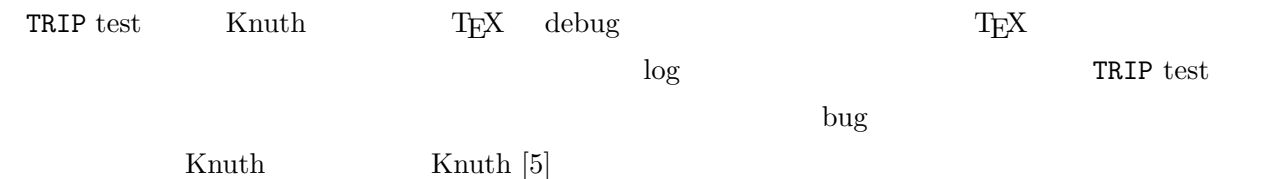

If somebody claims to have a correct implementation of T<sub>E</sub>X, I will not believe it until I see that TRIP.TEX is translated properly. I propose, in fact, that a program must meet two criteria before it can justifiably be called  $T_{E}X$ : (1) The person who wrote it must be happy with the way it works at his or her installation; and (2) the program must produce the correct results from TRIP.TEX.

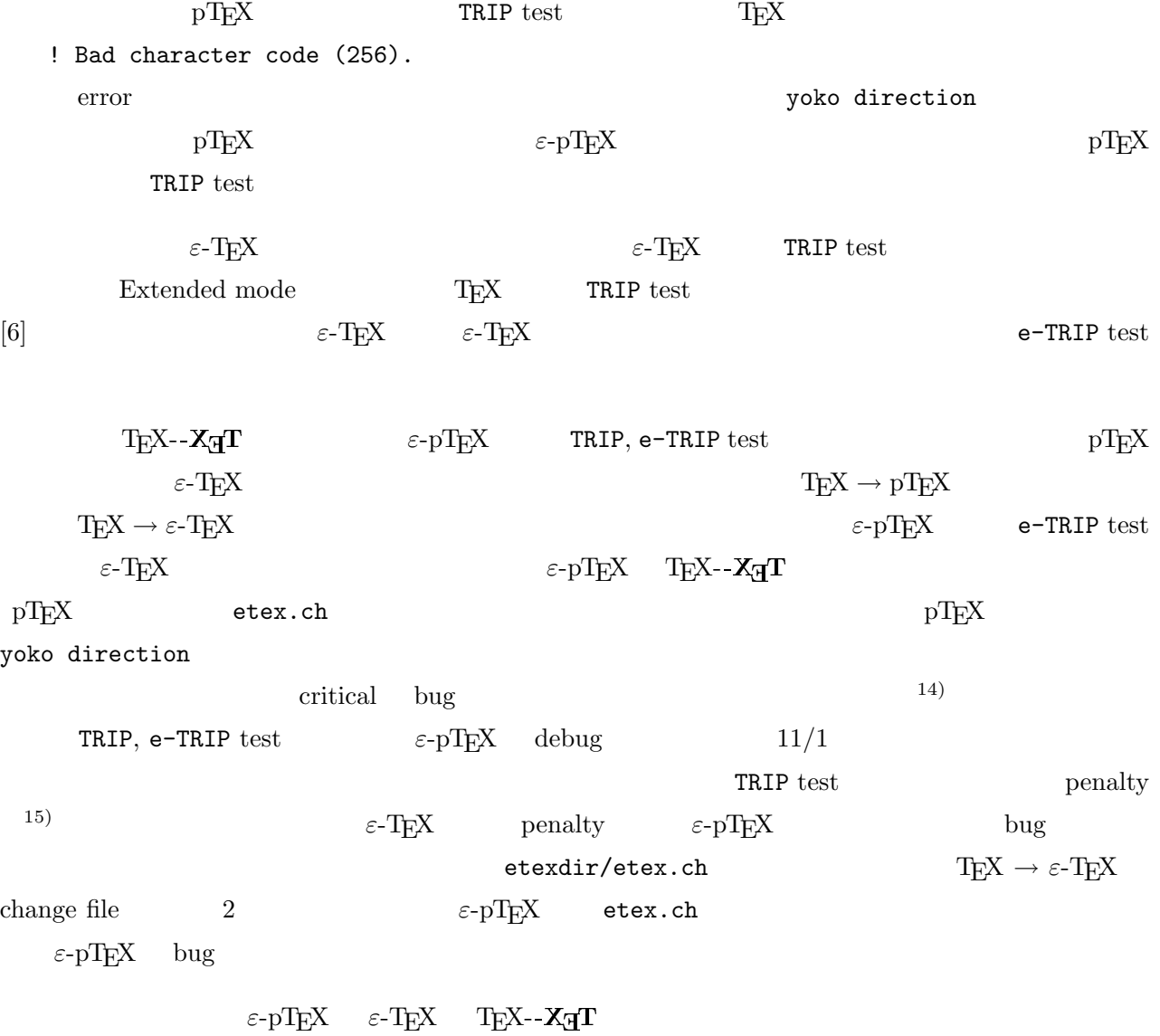

 $\begin{array}{lll} \text{14)} & \text{6} & \text{TRIP, e-TRIP test} \\ \text{15)} \text{ penalty} & & / \\ \text{box} & & \text{box} \end{array}$  $^{15)}$  penalty  $/$   $\qquad \qquad$   $\qquad$   $\qquad$ 

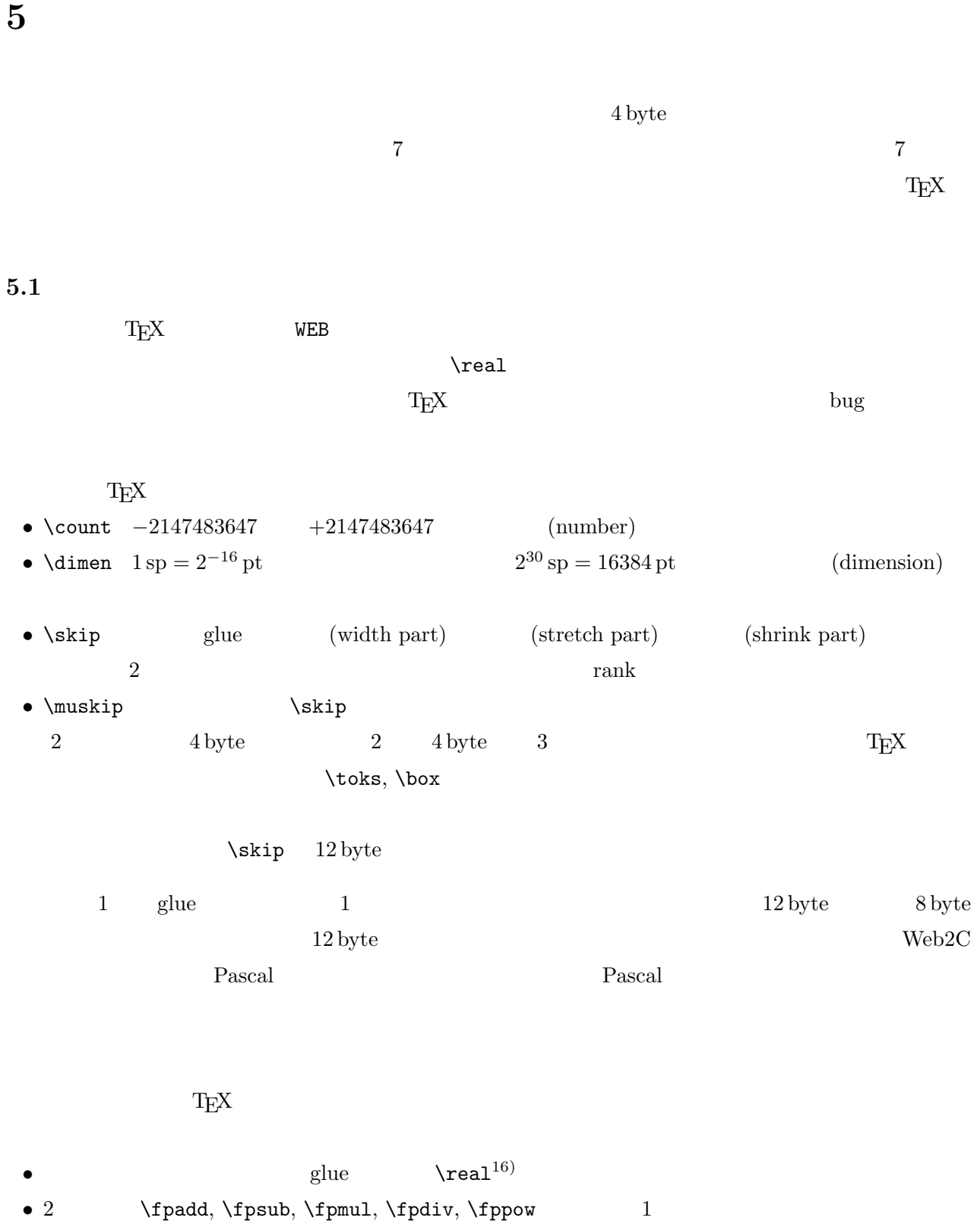

- *•* 単項演算:\fpneg,その他初等関数達.
- <sub>•</sub>  $\frac{1}{2}$

16)  $\hbox{fp}$ 

すぎる気がするし,演算コマンド側を \realadd などとすると長すぎると思ったからである.当然ながら,Fortran

 $REAL*x$ 

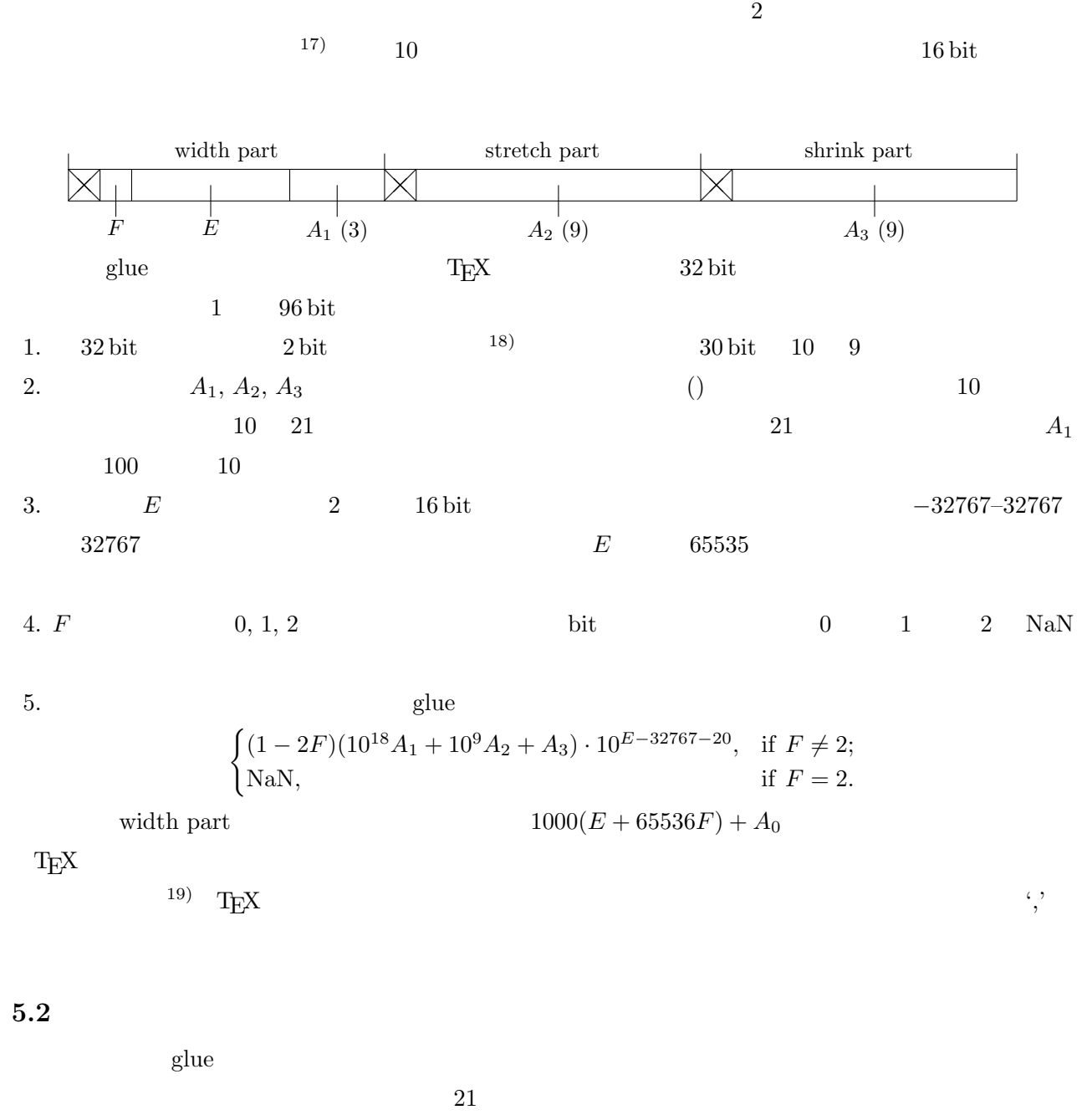

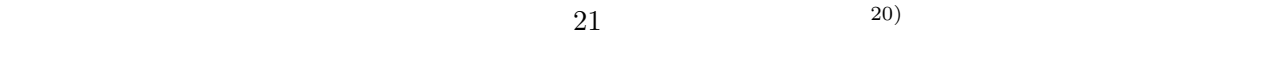

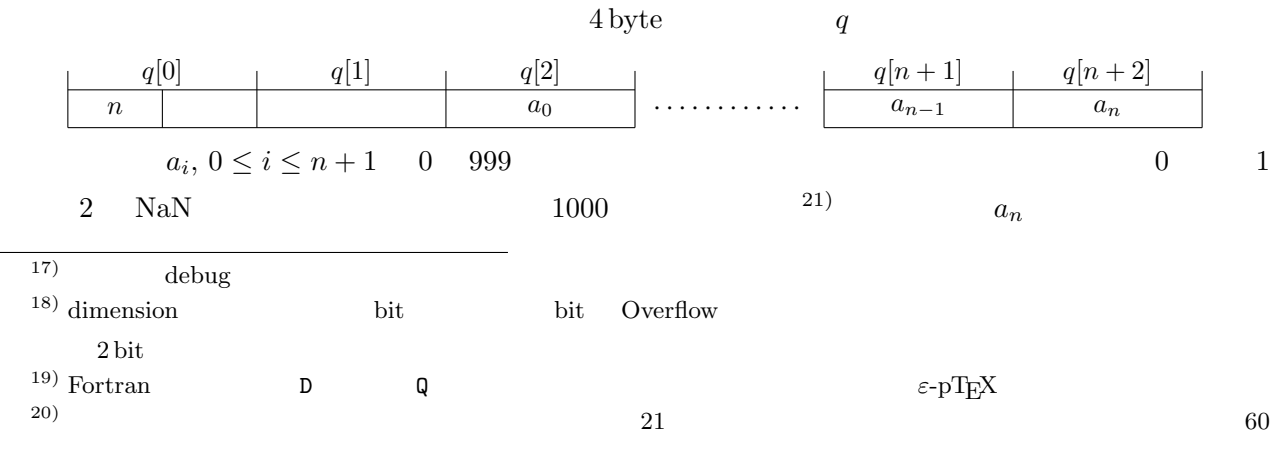

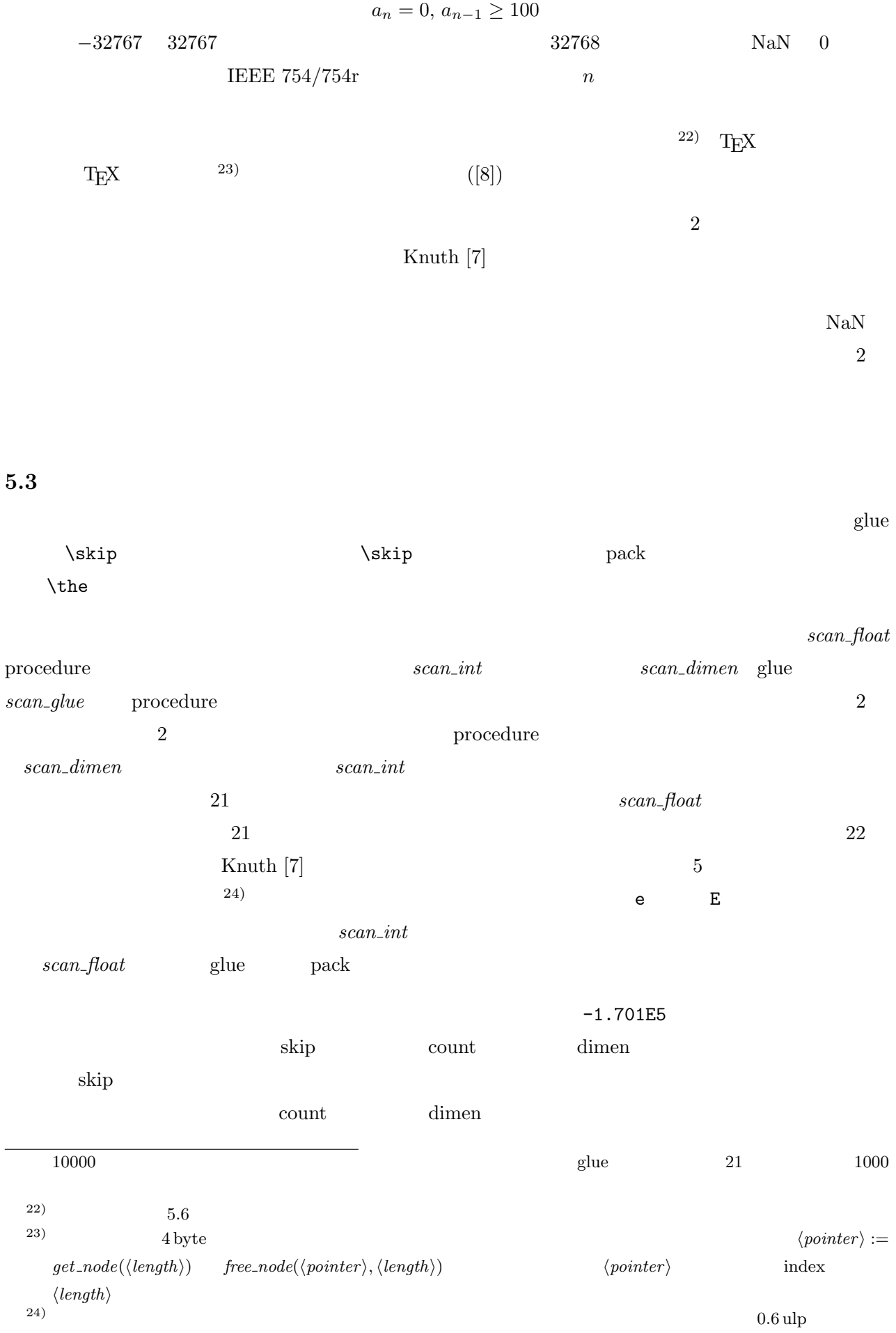

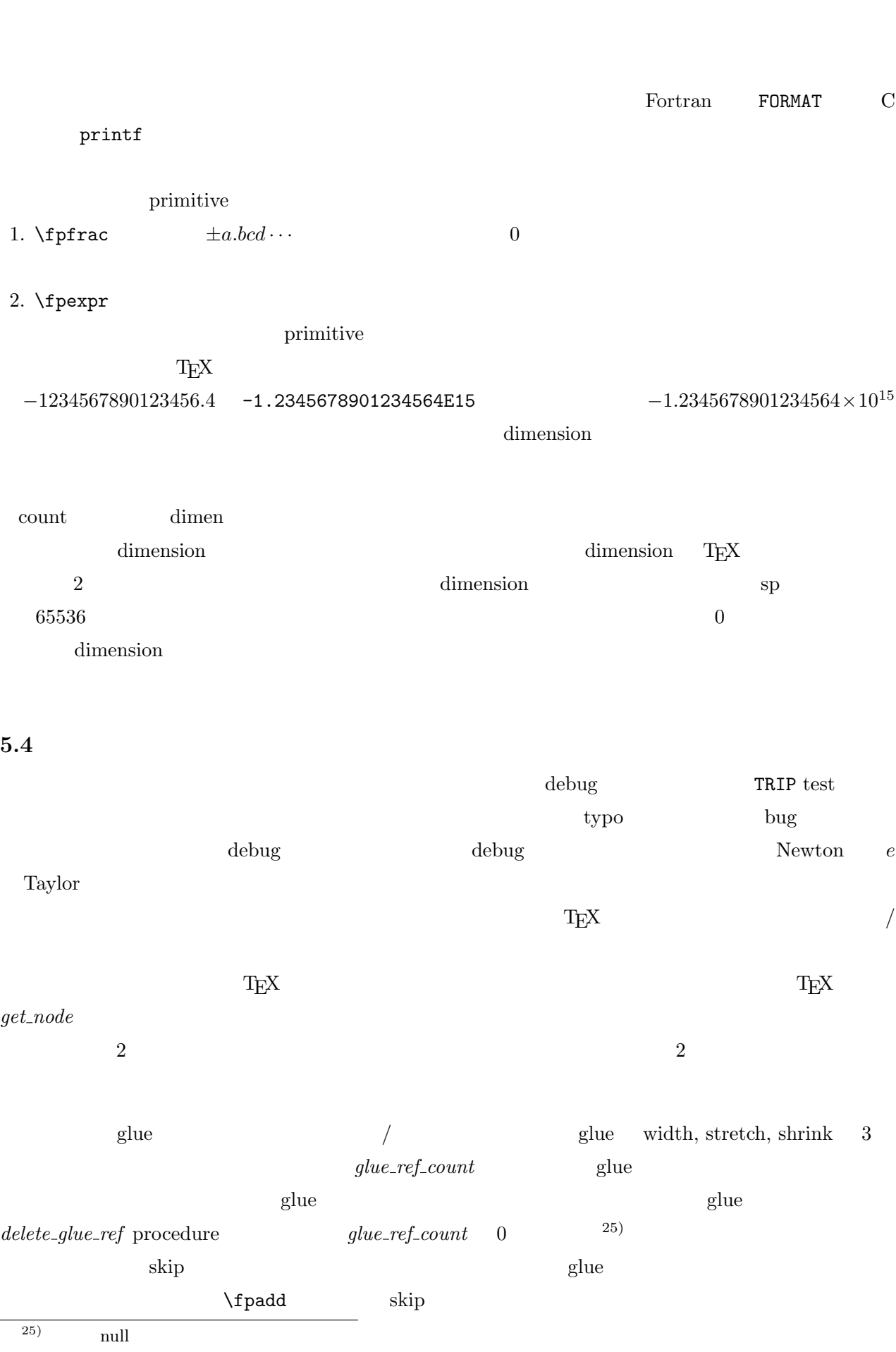

 $\dim$  dimension **1.2mm** 1

 $glue$ 

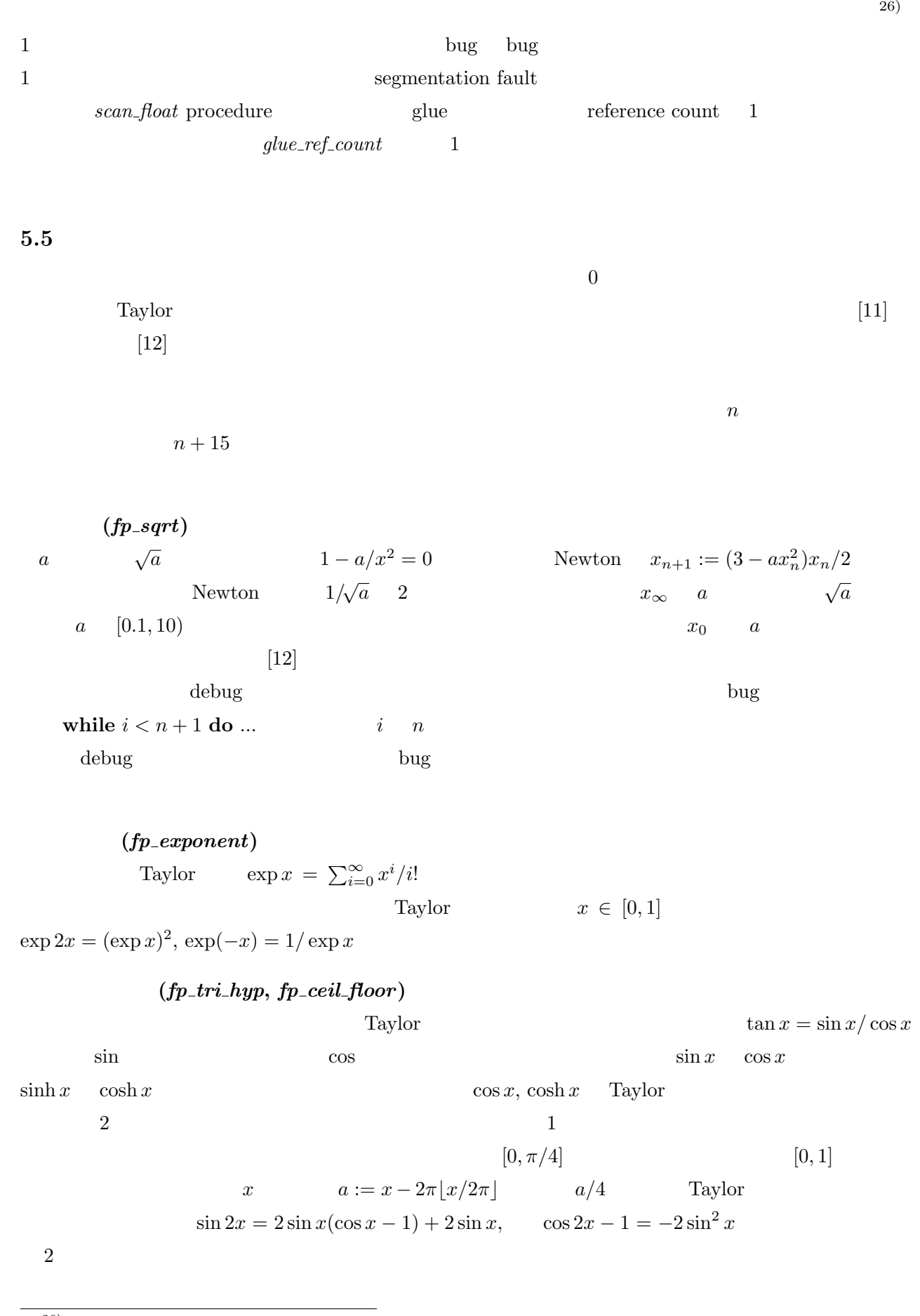

 $^{26)}$  \tracingstats 3  $^{26}$ 

 $\sinh 2x = 2 \sinh x (\cosh x - 1) + 2 \sinh x$ ,  $\cosh 2x - 1 = 2 \sinh^2 x$ 

 $a$   $\lfloor \cdot \rfloor$   $\lfloor \cdot \rfloor$   $\lceil \cdot \rceil$ fp\_ceil\_floor procedure

\n (fp-log inner, fp-log, fp-arc-hyp)  
\n [12]  
\n
$$
\frac{1}{2} \log \frac{1+u}{1-u} = u + \frac{u^3}{3} + \frac{u^5}{5} + \frac{u^7}{7} + \cdots
$$
\n arctanh\n Taylor  
\n
$$
x = (1+u)/(1-u) \qquad u = (x-1)/(x+1) \qquad x > 0 \qquad x = 1
$$
\n 
$$
u = 0 \qquad |u| \qquad x \qquad 1
$$
\n 
$$
10^n \qquad x \in [1,10)
$$
\n

\n\n
$$
x \in [1,1.5) \implies x \qquad x \in [1.5,3) \implies x \leftarrow x/2,
$$
\n 
$$
x \in [3,6) \implies x \leftarrow x/4, \qquad x \in [6,10) \implies x \leftarrow x/8.
$$
\n 
$$
|u| \leq 0.2
$$
\n 
$$
\log 10 \quad \log 64
$$
\n 
$$
\log x
$$
\n arcsinh 
$$
x = \log(x + \sqrt{x^2 + 1}),
$$
\n arccosh 
$$
x = \log(x + \sqrt{x^2 + 1}),
$$
\n 
$$
x \geq 1
$$
\n arctanh\n 
$$
x \geq 0 \qquad x + \sqrt{x^2 + 1} \approx 1
$$
\n arctanh\n 
$$
\log \qquad \log x
$$
\n 
$$
x \geq 0 \qquad x + \sqrt{x^2 + 1} \approx 1
$$
\n 
$$
3n \qquad |x| < 10^{-n-5} \qquad \text{Taylor} \qquad \text{arcsinh}
$$
\n arcsinh 
$$
x = x - \frac{x^3}{6} + \frac{3x^5}{40} - \cdots.
$$
\n

\n\n (fp arc. tri)  
\n arcsin 
$$
x = \arctan(x/\sqrt{1-x^2}) \qquad \arctan x
$$
\n 
$$
\arctan x = \frac{x}{1} - \frac{(-1)^n x^{2n+1}}{2n+1}, \qquad |x| \leq 1
$$
\n 
$$
\arctan x = \pi/2 - \arctan(x^{-1}, \arct
$$

 $\tan \pi/8 = \sqrt{2} - 1 = 0.414 \cdots$ 

(*fp*-*pow*-*int*)

\n
$$
a^{b} \qquad \exp(b \log a)
$$
\n(-2)<sup>5</sup>

\n
$$
a \in [-\infty, 0), b \in \mathbb{Z} \setminus \mathbb{N}
$$

\n
$$
fp_{-pow\_int}
$$

$$
[12] \t b = 1701 \t 1701 = 1024 + 512 + 128 + 32 + 4 + 1 \t x_0 := a,
$$
  
\n
$$
x_{n+1} := x_n^2 \t a^b = x_0 x_2 x_5 x_7 x_9 x_{10}
$$
  
\n
$$
[12] \t a^b = x_0 x_2 x_5 x_7 x_9 x_{10}
$$
  
\n
$$
[12] \t a^b = x_0 x_2 x_5 x_7 x_9 x_{10}
$$
  
\n
$$
[12] \t a^b = 1701 \t 1701 = 1024 + 512 + 128 + 32 + 4 + 1 \t x_0 := a,
$$
  
\n
$$
[12] \t a^b = x_0 x_2 x_5 x_7 x_9 x_{10}
$$
  
\n
$$
[18] \t N
$$
  
\n
$$
[19] \t a^b = x_0 x_2 x_5 x_7 x_9 x_{10}
$$
  
\n
$$
[18] \t N
$$
  
\n
$$
[19] \t a^b = x_0 x_2 x_5 x_7 x_9 x_{10}
$$
  
\n
$$
[19] \t N
$$
  
\n
$$
[19] \t a^b = x_0 x_2 x_5 x_7 x_9 x_{10}
$$
  
\n
$$
[19] \t a^b = x_0 x_2 x_5 x_7 x_9 x_{10}
$$
  
\n
$$
[19] \t a^b = x_0 x_2 x_5 x_7 x_9 x_{10}
$$
  
\n
$$
[19] \t a^b = x_0 x_2 x_5 x_7 x_9 x_{10}
$$
  
\n
$$
[19] \t a^b = x_0 x_2 x_5 x_7 x_9 x_{10}
$$
  
\n
$$
[19] \t a^b = x_0 x_2 x_5 x_7 x_9 x_{10}
$$
  
\n
$$
[19] \t a^b = x_0 x_2 x_5 x_7 x_9 x_{10}
$$
  
\n
$$
[19] \t a^b = x_0 x_2 x_5 x_7 x_9 x_{10}
$$

 $5.6$ 

 $arcsin$  800  $arcsin$ 

 $\overline{R}$ 

 $\emph{do\_float\_operation} \qquad \quad \ 1 \qquad \quad \mbox{procedure}$ 

である28).よって,必要な一時領域の上限がわかるので,演算を実際に呼び出す前に適当な所で確保してお

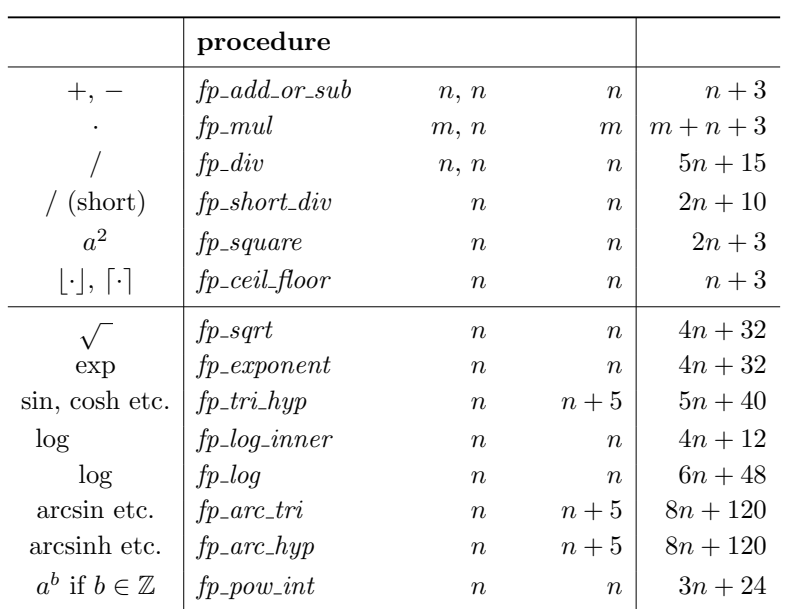

#### $4 \text{ byte}$

 $29)$ 

 $\pi$ , log 10, log 64

 $80 + 184 + 3 \cdot 23 = 333$  <sup>30)</sup>

27)  $m = \{0, 1, \ldots, m - 1\}$ <br>
28) TEX 28)  $T_{\text{EX}}$   $q_{\text{28}}$  $29)$  $30$   $3(8 + 5) = 39$ 

 $\pi$ 

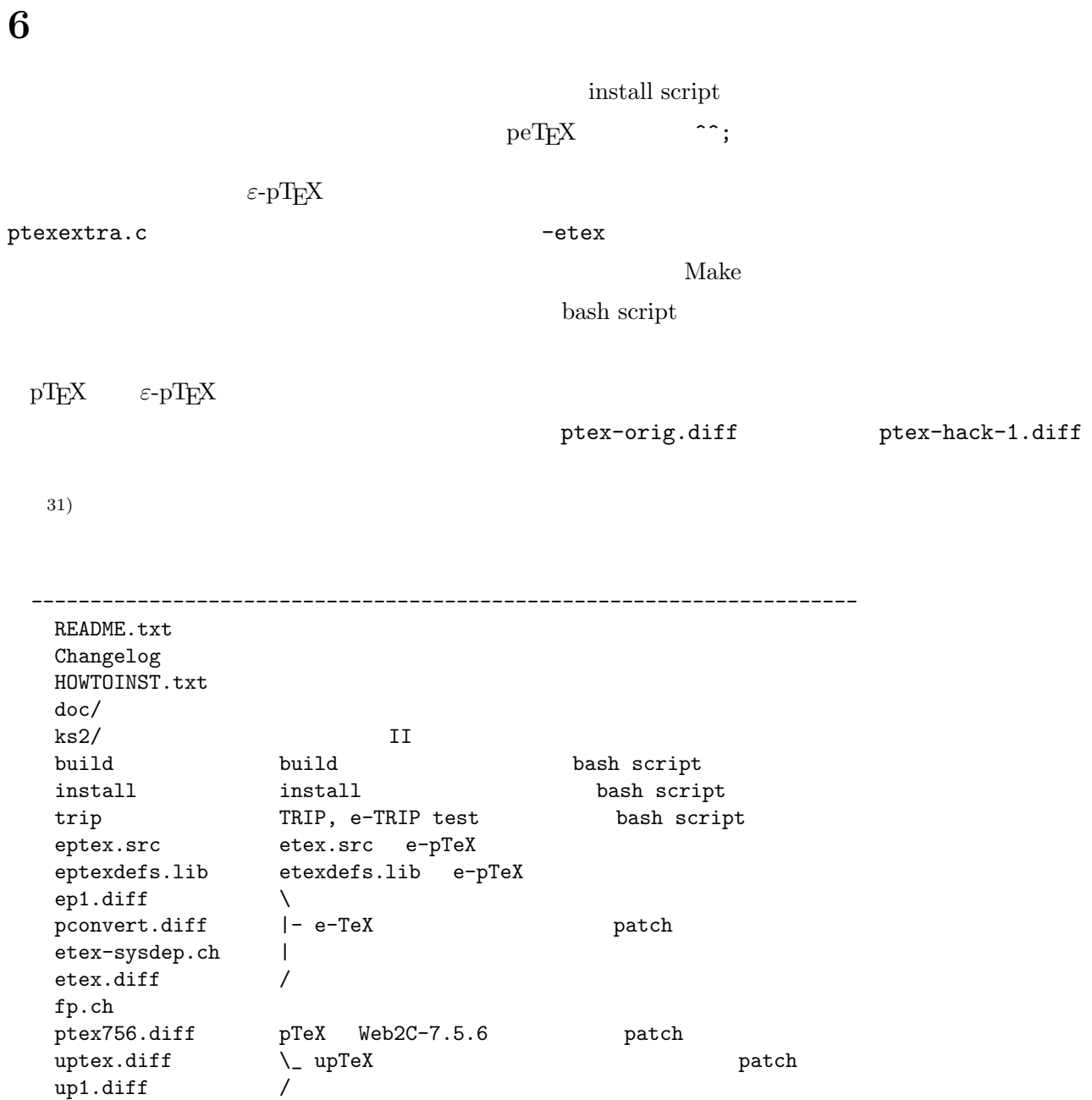

 $80 \t\t 80113.22 \t\t 18$ 

# **7** 細かい機能追加

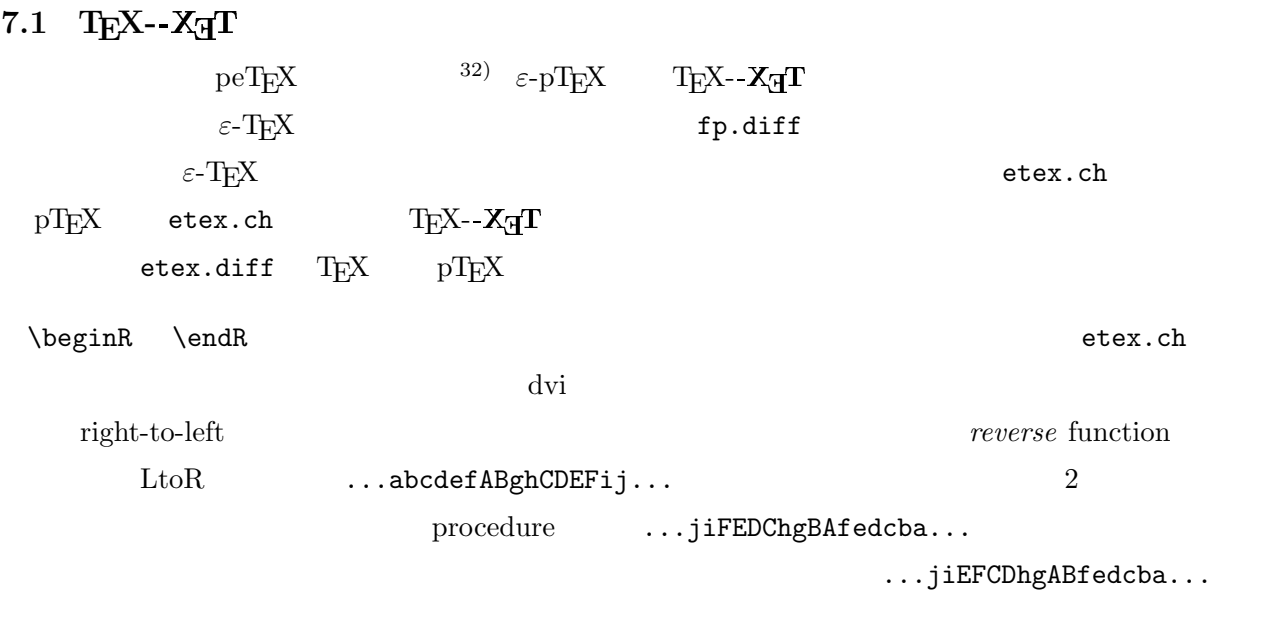

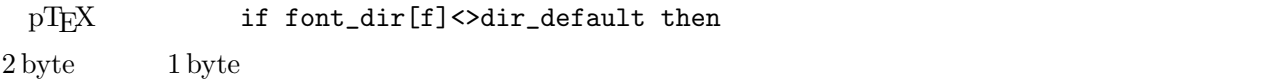

### $7.2$

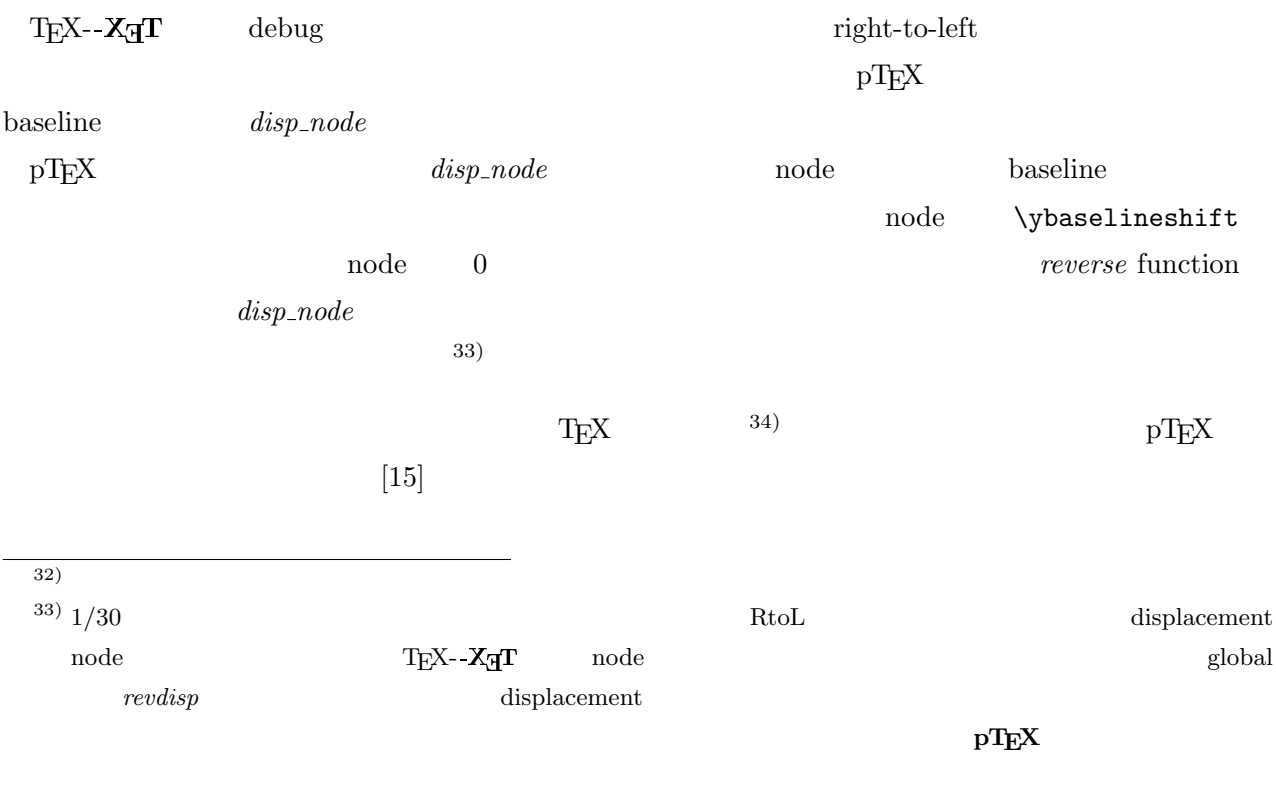

 $^{34)}$  <code>http://oku.edu.mie-u.ac.jp/tex/</code>

1:  $\forall$  baselineshift

\ybaselineshift

\ybaselineshift=0.12zw  $5$   $$n=5$ \$  $2:$ pTeX  $\partial t$ +0.5zw jsarticle jsbook  $\text{everypar}$  pTeX pTeX **JFM**  $\overline{X}$  $\overline{1}$  $[14]$  2 jsclasses  $1$  disp\_node  $\mathrm{pT}\mathrm{E}\mathrm{X}$  $\text{TeX}$ XeTstate TEX--X<sub>H</sub>T on 1 off 0  $\varepsilon$ -pTEX W32TEX  $7.3$  $e$ -TRIP test  $\varepsilon$ -T<sub>E</sub>X  $e$ test http://oku.edu.mie-u.ac.jp/%7Eokumura/texfaq/qa/50546.html , direction pTEX box dump , yoko direction box yoko tate  $\begin{minipage}[c]{0.75cm} \begin{tabular}{c} \multicolumn{2}{c}{\textbf{D}toU} \end{tabular} & \multicolumn{2}{c}{\textbf{35}}\\ \multicolumn{2}{c}{\textbf{35}}\\ \multicolumn{2}{c}{\textbf{36}}\\ \multicolumn{2}{c}{\textbf{37}}\\ \multicolumn{2}{c}{\textbf{38}}\\ \multicolumn{2}{c}{\textbf{39}}\\ \multicolumn{2}{c}{\textbf{30}}\\ \multicolumn{2}{c}{\textbf{31}}\\ \multicolumn{2}{c}{\textbf{32}}\\ \multicolumn{2}{c}{\textbf{33}}\\ \mult$ 1 direction direction  $\lambda$   $\lambda$   $\varepsilon$ -TEX  $\Box$  node  $\Box$  $TFX \rightarrow pTFX$ thack the state of the state  $\mathbf{h}\text{ack}$  $\varepsilon$ -T<sub>E</sub>X [4]  $p$ T<sub>E</sub>X node  $\label{eq:2.1} $$\currentiflevel \l{abstnodetype} \quad \text{pTrX} \quad 36)$ etexdefs.lib eptexdefs.lib

 $\frac{35}{36}$  DtoU

 $^{36)}$  ) iffp  $\lambda$ 

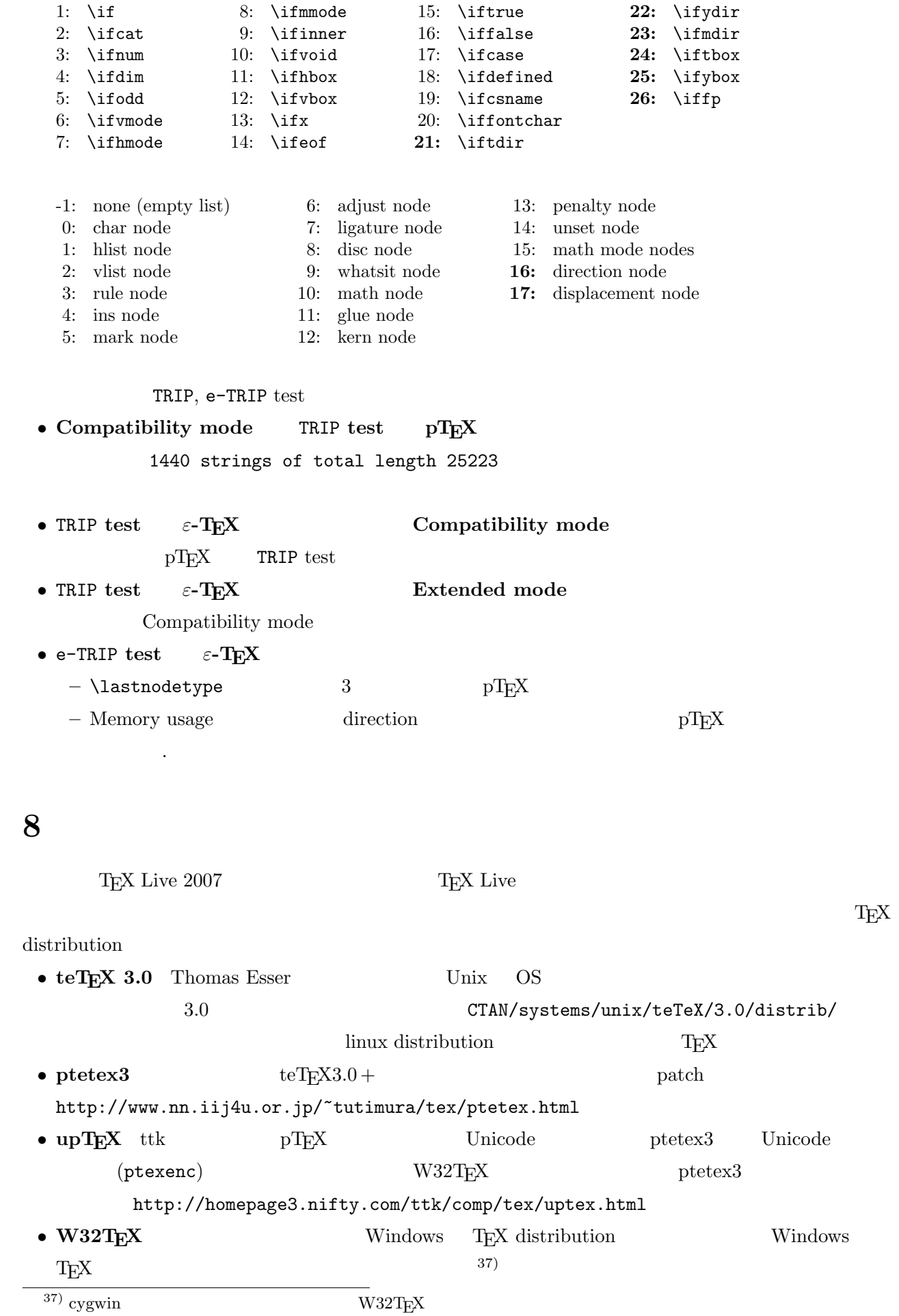

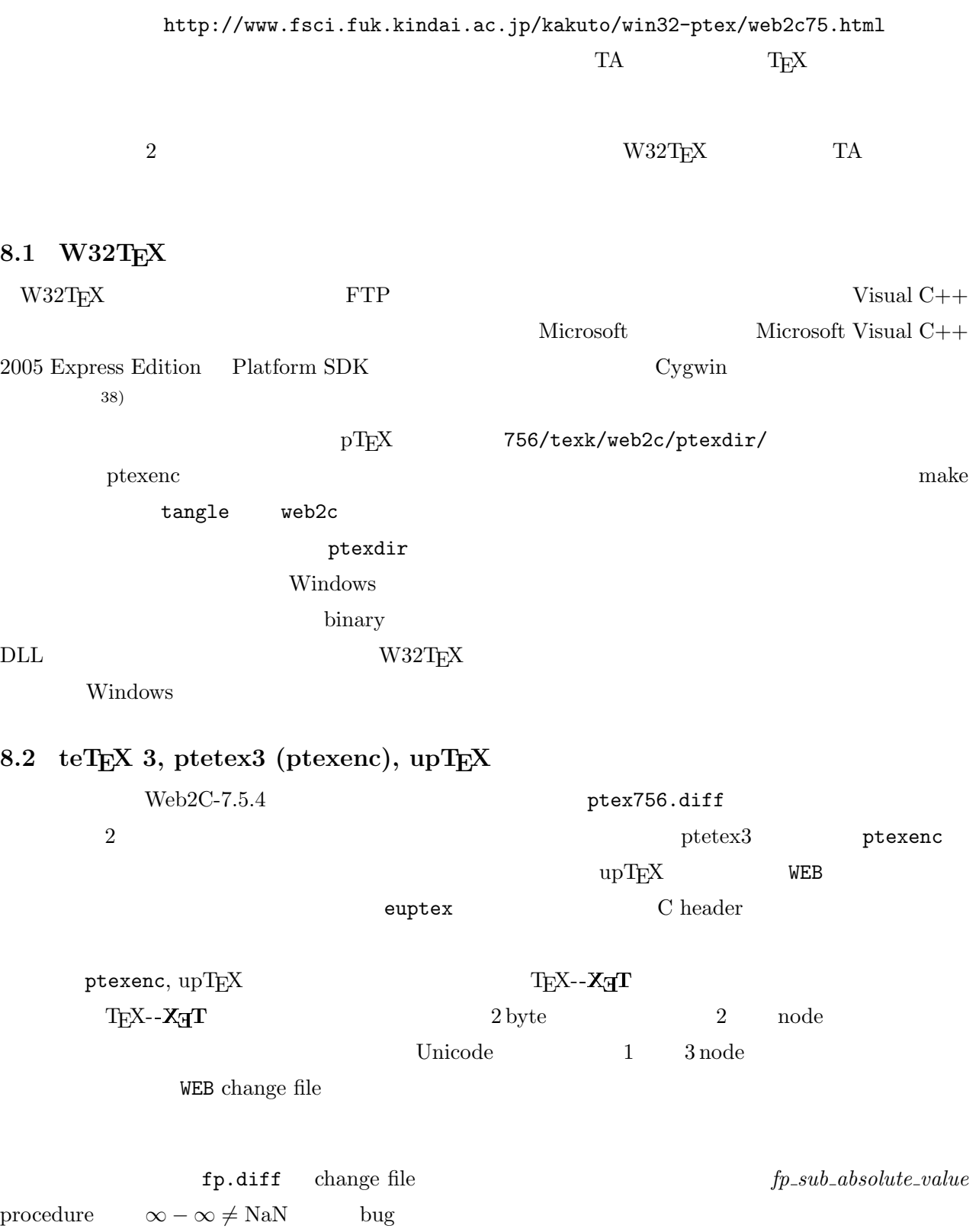

 $^{38)}$  Platform SDK  $\,$ 

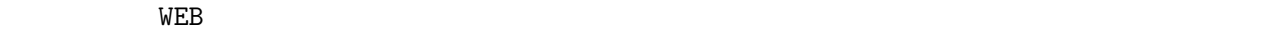

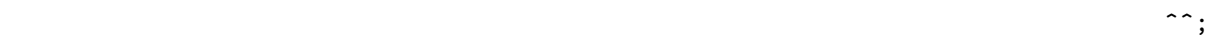

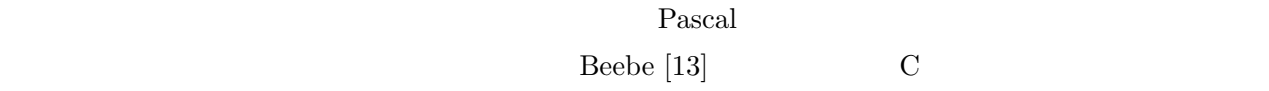

 $\varepsilon$ -T<sub>E</sub>X  $\ddot{\text{d}}$  and  $\varepsilon$ 

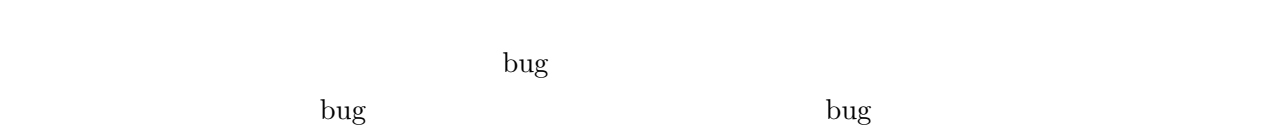

 $\mathrm{pT}$ EX  $\mathrm{Tr}\mathrm{X}$  $\label{eq:2.1} \text{Lua} \qquad \qquad \text{Lua} \qquad \qquad \text{LuaT} \\ \text{EX} \qquad \qquad \text{X} \\ \text{A} \\ \text{TEX} \qquad \qquad \text{X} \\ \text{A} \\ \text{E} \\ \text{X}$  ${\rm TEX} \qquad \qquad {\rm pTEX}$ 

or  $\hskip10mm$  ——LuaX<br> $\hskip-10mm \text{H}^{\mbox{H}}\text{E}^{\mbox{X}}$ 

 $\begin{array}{lllll} \text{II} & \text{pT}\text{E}\text{X} & \varepsilon\text{-}\text{T}\text{E}\text{X} \end{array}$ 

 $\text{upT}\text{E}\text{X} \qquad \qquad \text{pT}\text{E}\text{X}$ 

 $\varepsilon$ -pT<sub>E</sub>X

 $\varepsilon$ -pTEX

 $PC-9800$   $DOS/V$ 

## 10

#### **10.1**  $\varepsilon$ -pT<sub>E</sub>X

eptex-xxxxx.xx.tar.bz2 HOWTOINST.txt

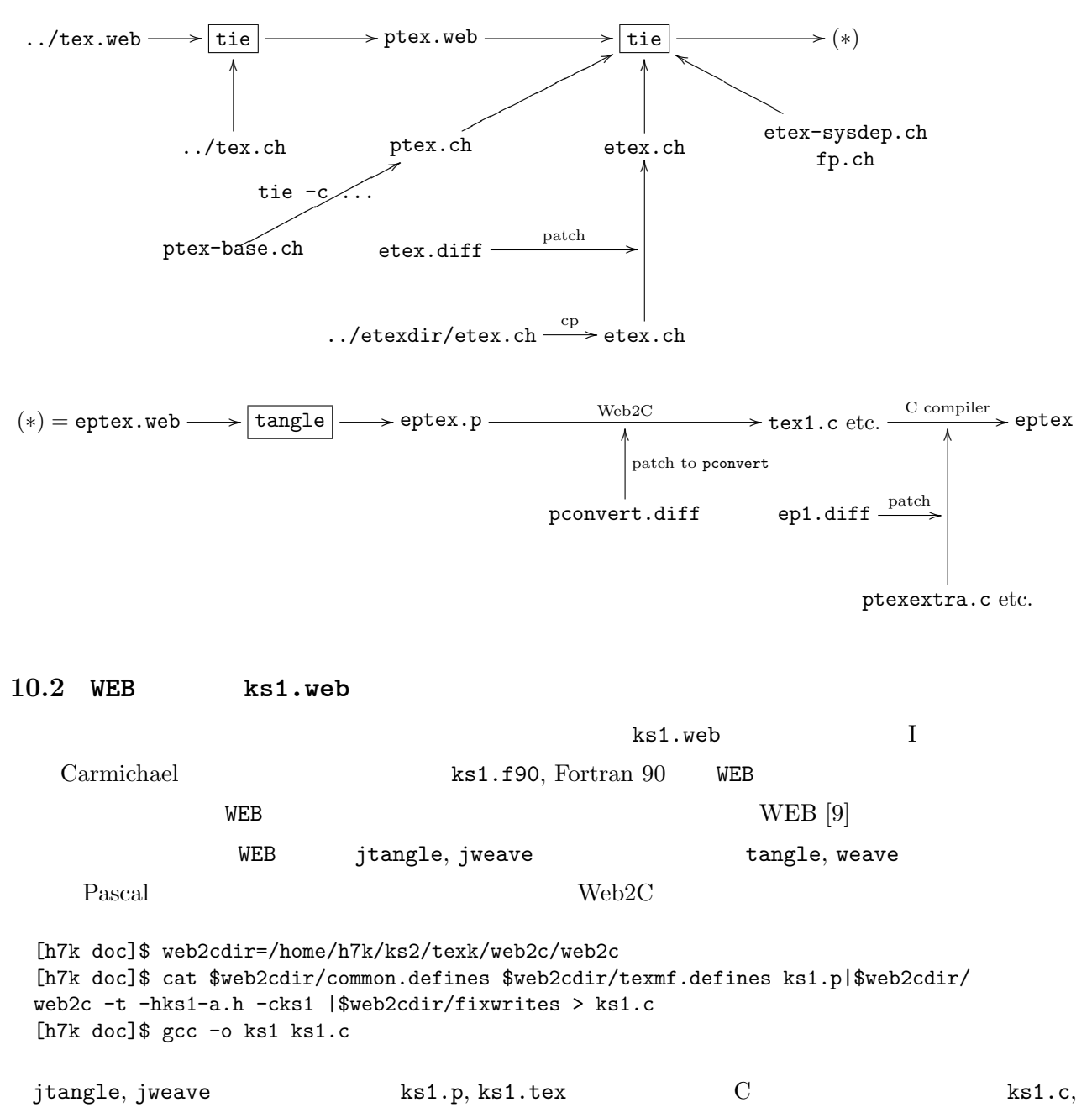

ks1.h  $ks1-h$   $ks1-a.h$   $Web2C$   $C$ 

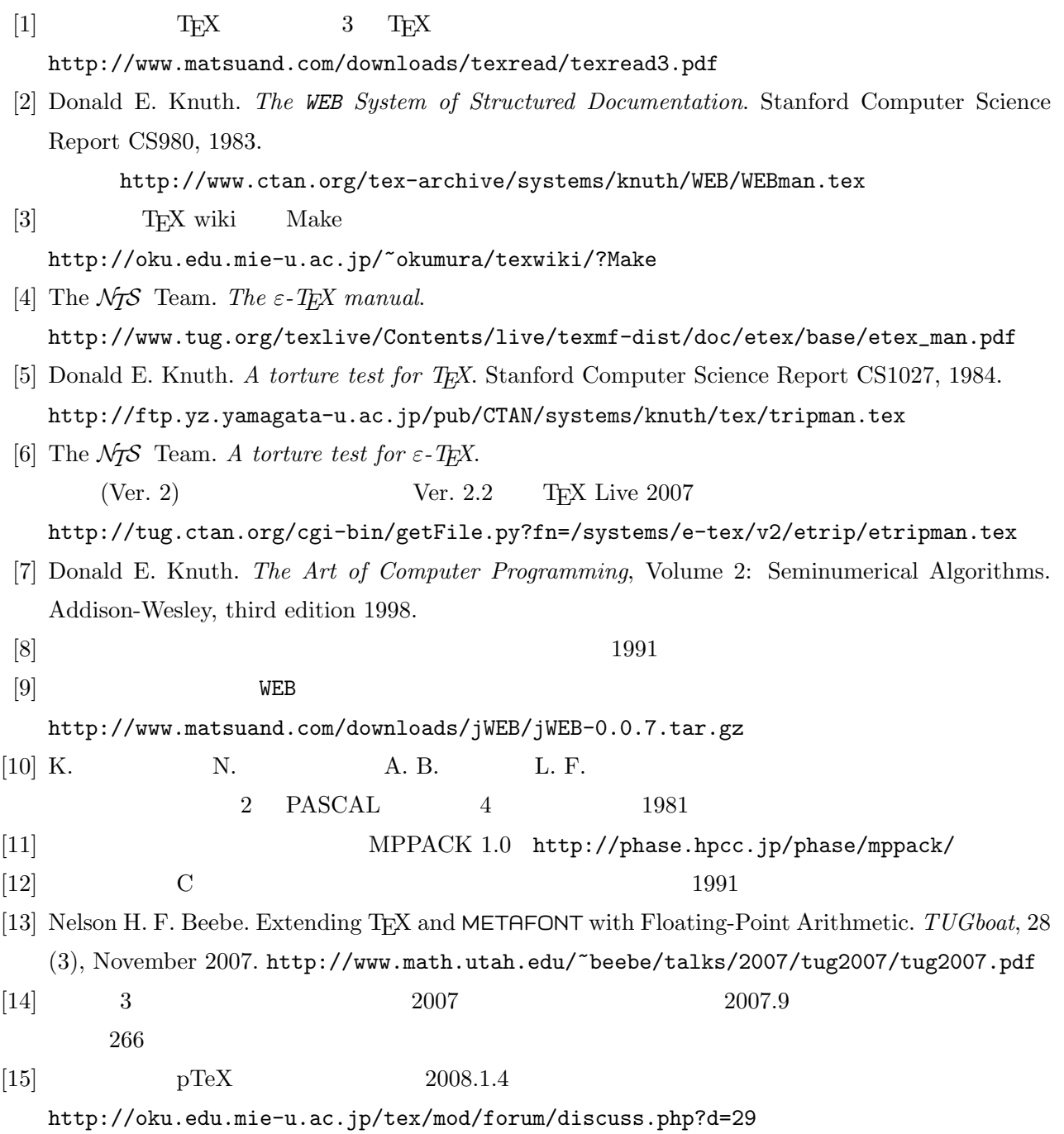